# <span id="page-0-0"></span>**Administration GW01.Babel**

Alles die Administration von [GW01.Babel](#page-0-0) betreffend.

Es ist das Paket [etckeeper](http://packages.debian.org/wheezy/etckeeper) mit Git als Backend installiert um den Vorteil einer Versionsverwaltung für /etc zu haben. Nach administrativen Aufgaben einfach kurz

```
sudo etckeeper commit
```
und kurz eine Commit Message eingeben. Das Repository ist ausschließlich lokal vorhanden und wird nicht nach draußen gepusht!

### **Administratoren**

(aka Nutzer mit sudo Rechten)

- $\cdot$  [tux](https://wiki.netz39.de/user:tux)
- nold
- kwasir

Die VM gehört Johann, Jasper hat Zugangsdaten.

### **Installierte Dienste**

docker

<https://github.com/FreifunkMD>

### **Container**

**YANIC**

<https://hub.docker.com/r/ffmd/yanic>

**Debugging**

**JOOL**

<https://hub.docker.com/r/ffmd/jool>

#### **DNS64**

<https://hub.docker.com/r/ffmd/dns64>

**WG**

<https://hub.docker.com/r/ffmd/wg>

## **Changelog**

• Update auf Debian 10.4 - [Stefan Haun](mailto:tux@netz39.de) 2020-05-10 13:15

From: <https://wiki.netz39.de/> - **Netz39**

Permanent link: **<https://wiki.netz39.de/freifunk:server:gw01.babel>**

Last update: **2021-02-14 19:40**

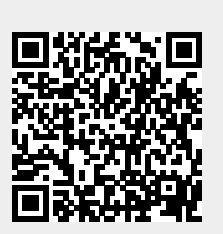